7

Paper Route Ledger - Ver 1.50 Copyright 1994,95 by BlueCollar Software Published by: RMH Computer Services PO Bo 7 The installation is now complete, and the Paper Route Ledger program will start automatically and configure itsel ? \*.txt install.infreadme.\* reply.dat whatsnew.\* prl1.dat if exist prl1.dat ren prl1

| y-licensed copy if you co | ntinue to | o use it beyond the 30-day e | evaluation period.        |
|---------------------------|-----------|------------------------------|---------------------------|
| vices                     | PO Box 65 | 7                            | Beech Grove IN 46107-0657 |

route

(see the file ORDER.TXT for details) (317) 782-9903

exe PRL.BAT Paper Route Ledger!PRL

7 Please wait while the installat (Press any key 1500

:ion program <sup>,</sup> to continue) copies and installs the program files to the destination directory.

**\$** 

Thank You!!

.txt ROUTE Install From (1) 720k Floppy Disk

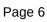

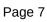

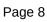

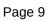

Install To Drive:

Install From Drive:

Install To Directory:

Installing Program.... U

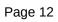